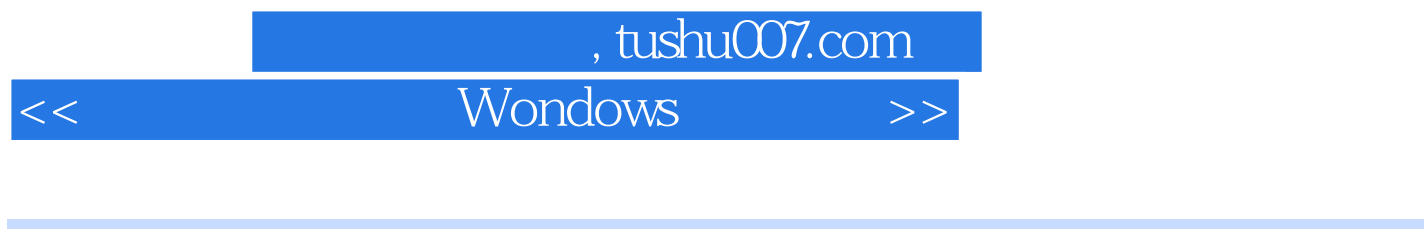

- 书名:<<电脑操作小能手Wondows的操作与使用-全国青少年电脑小能手丛书>>
- 13 ISBN 9787801442703
- 10 ISBN 7801442709

出版时间:2000-08

PDF

## 更多资源请访问:http://www.tushu007.com

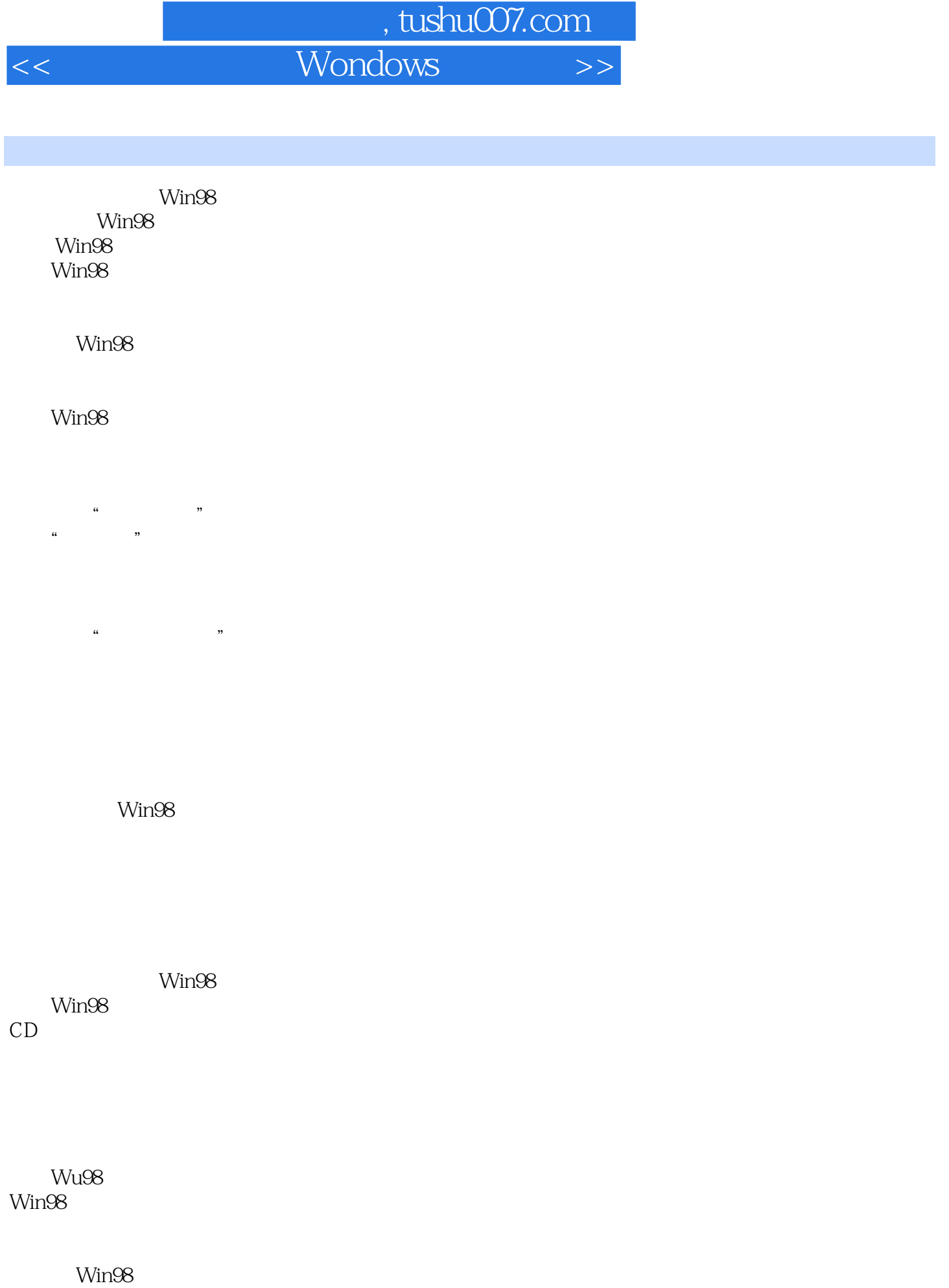

*Page 2*

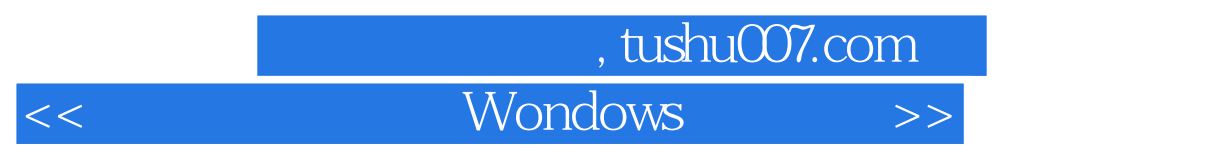

Win98

Win98

Win98 Win98

Windows

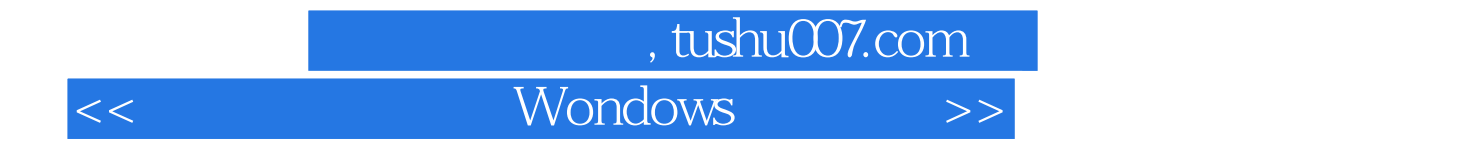

本站所提供下载的PDF图书仅提供预览和简介,请支持正版图书。

更多资源请访问:http://www.tushu007.com